## Package 'localModel'

September 14, 2021

Title LIME-Based Explanations with Interpretable Inputs Based on Ceteris Paribus Profiles

Version 0.5

Maintainer Przemyslaw Biecek <przemyslaw.biecek@gmail.com>

Description Local explanations of machine learning models describe, how features contributed to a single prediction. This package implements an explanation method based on LIME (Local Interpretable Model-agnostic Explanations, see Tulio Ribeiro, Singh, Guestrin (2016) [<doi:10.1145/2939672.2939778>](https://doi.org/10.1145/2939672.2939778)) in which interpretable inputs are created based on local rather than global behaviour of each original feature.

#### URL <https://github.com/ModelOriented/localModel>

BugReports <https://github.com/ModelOriented/localModel/issues>

Depends  $R$  ( $>= 3.5$ )

License GPL

Encoding UTF-8

Imports glmnet, DALEX, ggplot2, partykit, ingredients

RoxygenNote 7.1.1

Suggests covr, knitr, rmarkdown, randomForest, testthat

VignetteBuilder knitr

NeedsCompilation no

Author Przemyslaw Biecek [aut, cre], Mateusz Staniak [aut], Krystian Igras [ctb], Alicja Gosiewska [ctb], Harel Lustiger [ctb], Willy Tadema [ctb]

Repository CRAN

Date/Publication 2021-09-14 16:50:01 UTC

### <span id="page-1-0"></span>R topics documented:

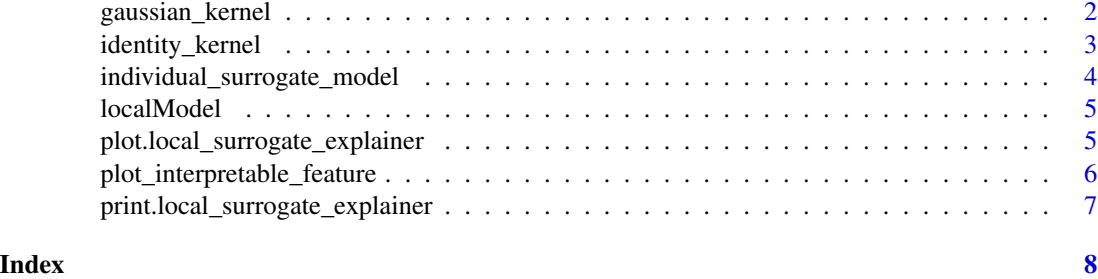

gaussian\_kernel *LIME kernel from the original article with sigma = 1.*

#### Description

Since only binary features are used, the weight associated with an observation is simply exp(- {number of features that were changed compared to the original observation}). Kernels are meant to be used as an argument to individual\_surrogate\_model function. Other custom functions can be used. Such functions take two vectors and return a single number.

#### Usage

gaussian\_kernel(explained\_instance, simulated\_instance)

#### Arguments

explained\_instance explained instance simulated\_instance new observation

#### Value

numeric

#### Examples

```
library(DALEX)
library(randomForest)
library(localModel)
data('apartments')
mrf <- randomForest(m2.price ~., data = apartments, ntree = 50)
explainer <- explain(model = mrf,
                     data = apartments[, -1])
model_lok <- individual_surrogate_model(explainer, apartments[5, -1],
                                        size = 500, seed = 17,
                                        kernel = gaussian_kernel)
```
#### <span id="page-2-0"></span>identity\_kernel 3

```
# In this case each simulated observation has weight
# that is small when the distance from original observation is large,
# so closer observation have more weight.
model_lok
plot(model_lok)
```
identity\_kernel *LIME kernel that treats all observations as equally similar to the observation of interest.*

#### Description

Kernels are meant to be used as an argument to individual\_surrogate\_model function. Other custom functions can be used. Such functions take two vectors and return a single number.

#### Usage

identity\_kernel(explained\_instance, simulated\_instance)

#### Arguments

explained\_instance explained instance simulated\_instance new observation

#### Value

numeric

#### Examples

```
library(DALEX)
library(randomForest)
library(localModel)
data('apartments')
mrf < - randomForest(m2.price \sim., data = apartments, ntree = 50)
explainer \leq explain(model = mrf,
                     data = apartments[, -1])model_lok <- individual_surrogate_model(explainer, apartments[5, -1],
                                        size = 500, seed = 17,kernel = identity_kernel)
# In this case each simulated observation has equal weight
# when explanation model (LASSO) is fitted.
model_lok
plot(model_lok)
```

```
individual_surrogate_model
```
*LIME-like explanations based on Ceteris Paribus curves*

#### Description

This function fits a LIME-type explanation of a single prediction. Interpretable binary features that describe the local impact of features on the prediction are created based on Ceteris Paribus Profiles. Thend, a new dataset of similar observations is created and black box model predictions (scores in case of classification) are calculated for this dataset and LASSO regression model is fitted to them. This way, explanations are simplified and include only the most important features. More details about the methodology can be found in the vignettes.

#### Usage

```
individual_surrogate_model(
  x,
 new_observation,
 size,
  seed = NULL,
 kernel = identity_kernel,
  sampling = "uniform",
  ...
)
```
#### Arguments

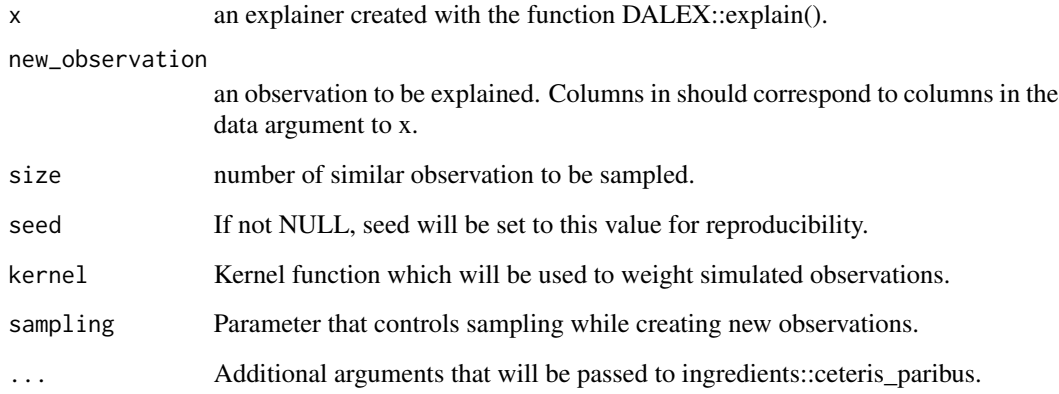

#### Value

data.frame of class local\_surrogate\_explainer

#### <span id="page-4-0"></span>localModel 5

#### Examples

```
# Example based on apartments data from DALEX package.
library(DALEX)
library(randomForest)
library(localModel)
data('apartments')
mrf \leq randomForest(m2.price \sim., data = apartments, ntree = 50)
explainer <- explain(model = mrf,
                     data = apartments[, -1])
model_lok <- individual_surrogate_model(explainer, apartments[5, -1],
                                         size = 500, seed = 17)
model_lok
plot(model_lok)
```
localModel *localModel: LIME-like explanations with interpretable features based on Ceteris Paribus profiles*

#### **Description**

This package implements LIME-like explanation method (see Tulio Ribeiro, Singh, Guestrin (2016) <doi:10.1145/2939672.2939778>) in which interpretable inputs are created based on local rather than global behaviour of each original feature.#'

#### Important functions

[individual\\_surrogate\\_model](#page-3-1) generates an explanation for a single prediction with interpretable features based on Ceteris Paribus profiles. [plot.local\\_surrogate\\_explainer](#page-4-1) plots the explanation.

<span id="page-4-1"></span>plot.local\_surrogate\_explainer

*Generic plot function for local surrogate explainers*

#### Description

Generic plot function for local surrogate explainers

#### Usage

```
## S3 method for class 'local_surrogate_explainer'
plot(x, ..., geom = "bar")
```
#### <span id="page-5-0"></span>Arguments

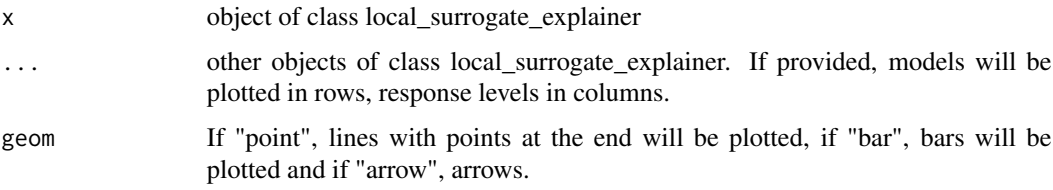

#### Examples

```
# Example based on apartments data from DALEX package.
library(DALEX)
library(randomForest)
library(localModel)
data('apartments')
mrf <- randomForest(m2.price ~., data = apartments, ntree = 50)
explainer <- explain(model = mrf,
                     data = apartments[, -1])model_lok <- individual_surrogate_model(explainer, apartments[5, -1],
                                        size = 500, seed = 17)model_lok
plot(model_lok)
```

```
plot_interpretable_feature
```
*Plot Ceteris Paribus Profile and discretization*

#### Description

Plot Ceteris Paribus Profile and discretization

#### Usage

```
plot_interpretable_feature(x, variable)
```
#### Arguments

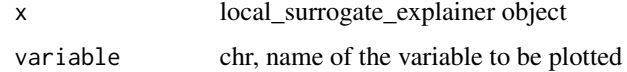

#### Value

ggplot2 object

<span id="page-6-0"></span>print.local\_surrogate\_explainer

*Generic print function for local surrogate explainers*

#### Description

Generic print function for local surrogate explainers

#### Usage

```
## S3 method for class 'local_surrogate_explainer'
print(x, \ldots)
```
#### Arguments

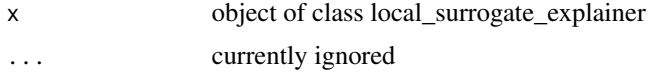

#### Examples

```
# Example based on apartments data from DALEX package.
library(DALEX)
library(randomForest)
library(localModel)
data('apartments')
mrf \le randomForest(m2.price \sim., data = apartments, ntree = 50)
explainer <- explain(model = mrf,
                     data = apartments[, -1])model_lok <- individual_surrogate_model(explainer, apartments[5, -1],
                                        size = 500, seed = 17)plot(model_lok)
model_lok
```
# <span id="page-7-0"></span>Index

gaussian\_kernel, [2](#page-1-0)

identity\_kernel, [3](#page-2-0) individual\_surrogate\_model, [4,](#page-3-0) *[5](#page-4-0)*

localModel, [5](#page-4-0)

plot.local\_surrogate\_explainer, *[5](#page-4-0)*, [5](#page-4-0) plot\_interpretable\_feature, [6](#page-5-0) print.local\_surrogate\_explainer, [7](#page-6-0)